Homework Assignment Project 7 – QBO Reports

**PROJECT** 7

This Project's Homework Assignment focuses on working with QuickBooks Online™ reports including how to customize and format them, specific reports used for Customers and Vendors, Aging reports for both Receivables and Payables, as well as Exporting reports to Excel.

Homework Assignments will only review materials you have already learned, but they may cover materials from earlier Projects along with current content.

Remember that you can always go back to earlier Projects if you need help.

**IMPORTANT NOTE:** This project changes the most when Intuit updates their Test Drive company file. If it looks like answers are not matching, please have patience and let us know. This means we need to update the project to match the newest version of the Test Drive.

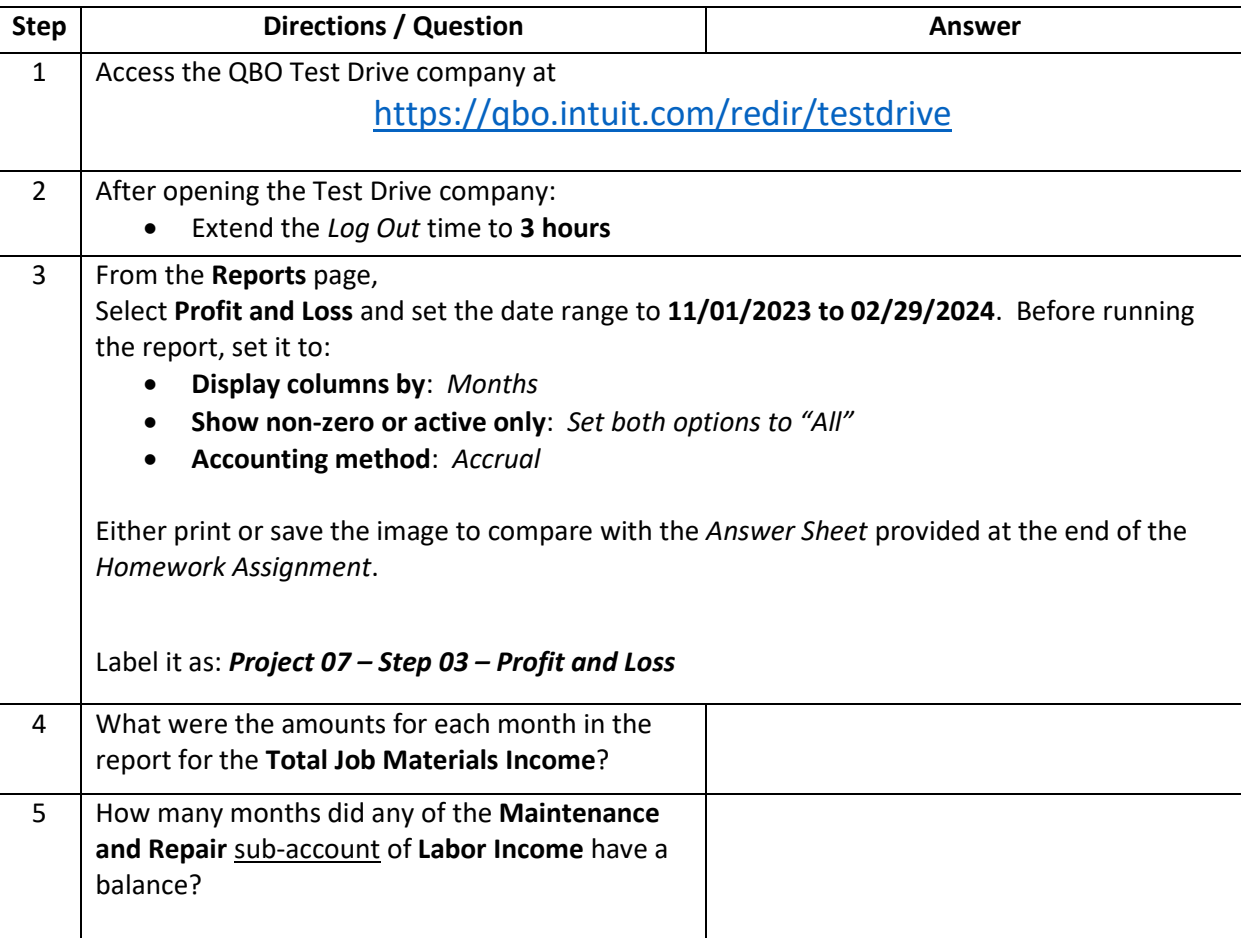

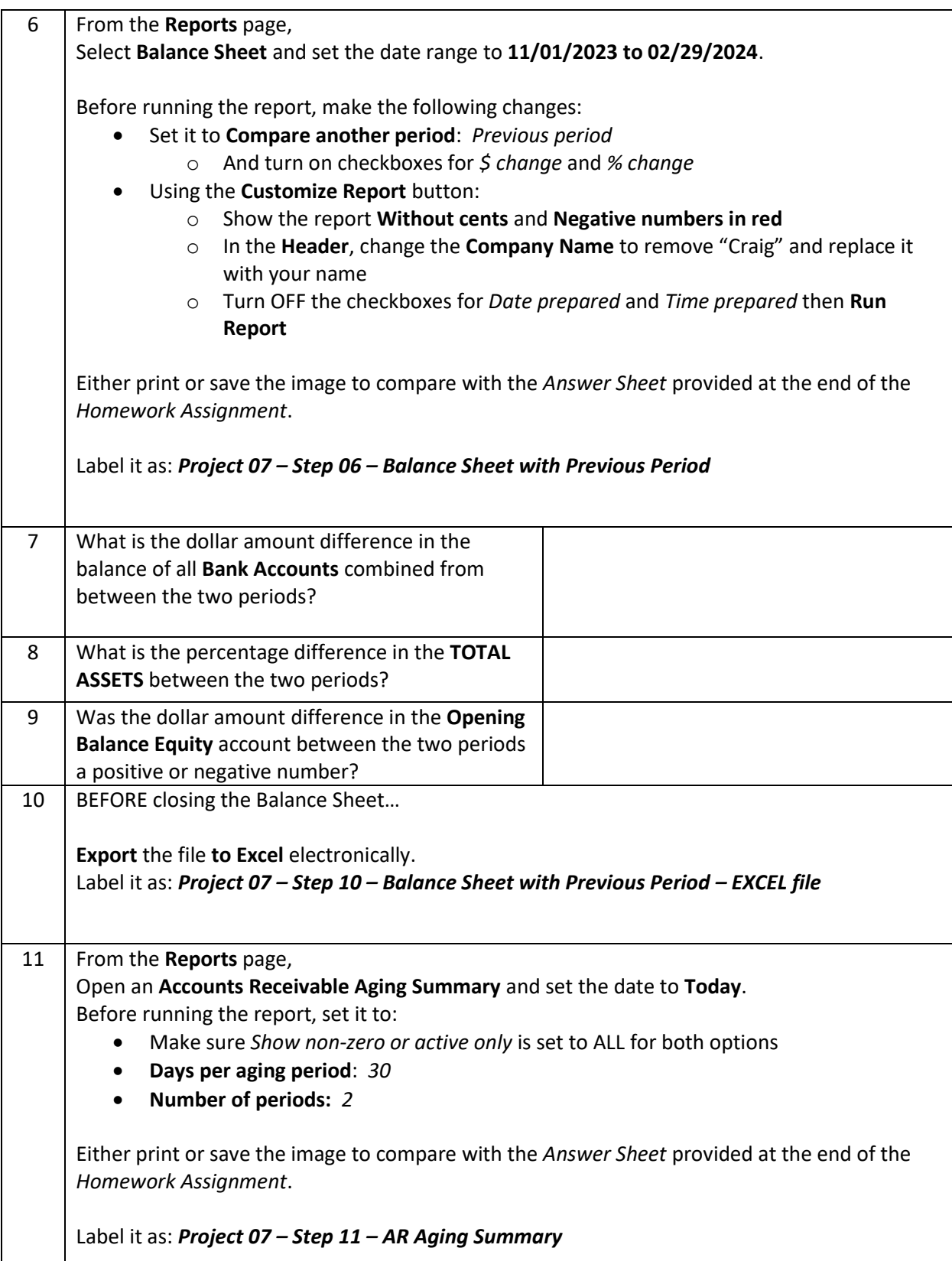

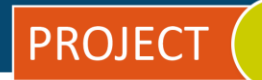

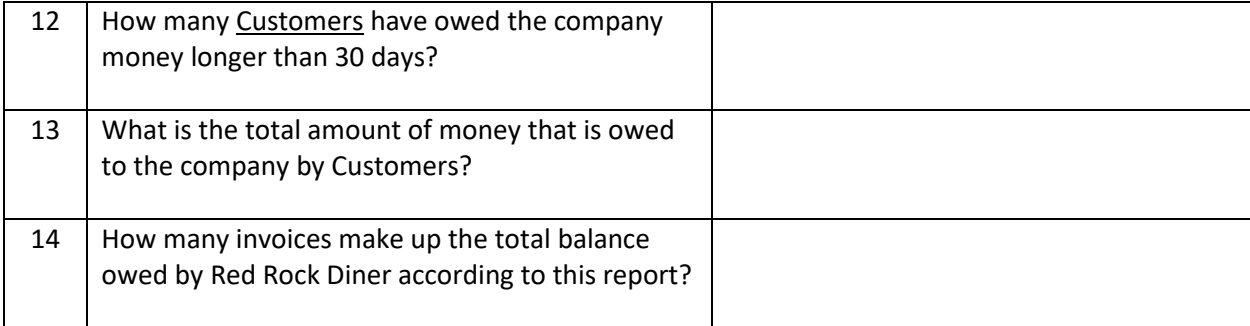

## **\* As of 04/10/2024**

**IMPORTANT NOTE:** Because you are working with a "live" company Test Drive file, Intuit may change answers without notice. If you have questions or need assistance, reach out to the bsnsAtlas.com team in our private Facebook group at:

[www.facebook.com/groups/bsnsAtlas](http://www.facebook.com/groups/bsnsAtlas)